## **GOVERNMENT COLLEGE REWARI**

**Session:** March 2022 to June 2022 **Lesson Plan- Even Semester:** B.Com. 2nd Sesmester **Teacher's Name:** Dr. Anand Prakash **Subject:** 2.06 Basics of computers-II and Practical

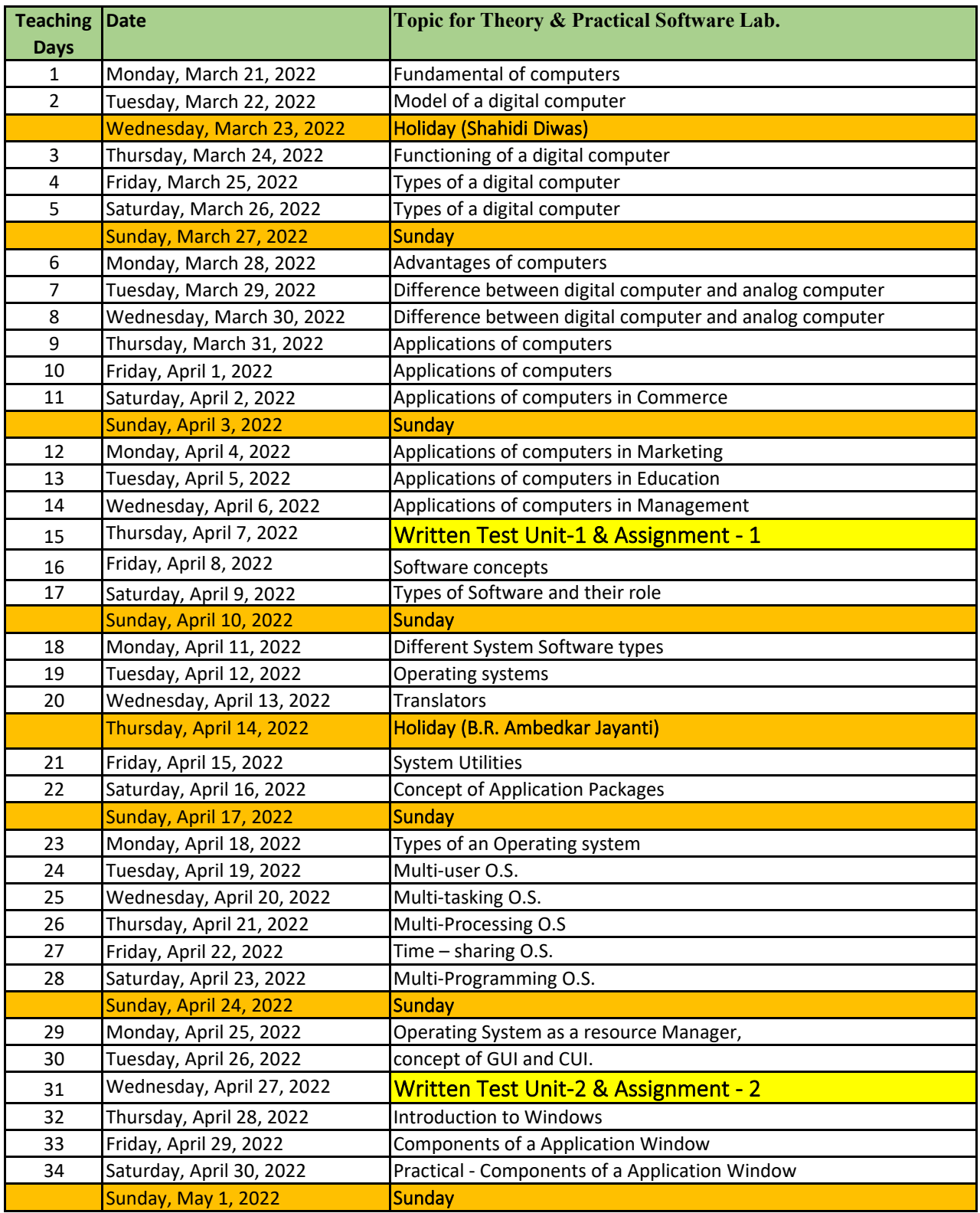

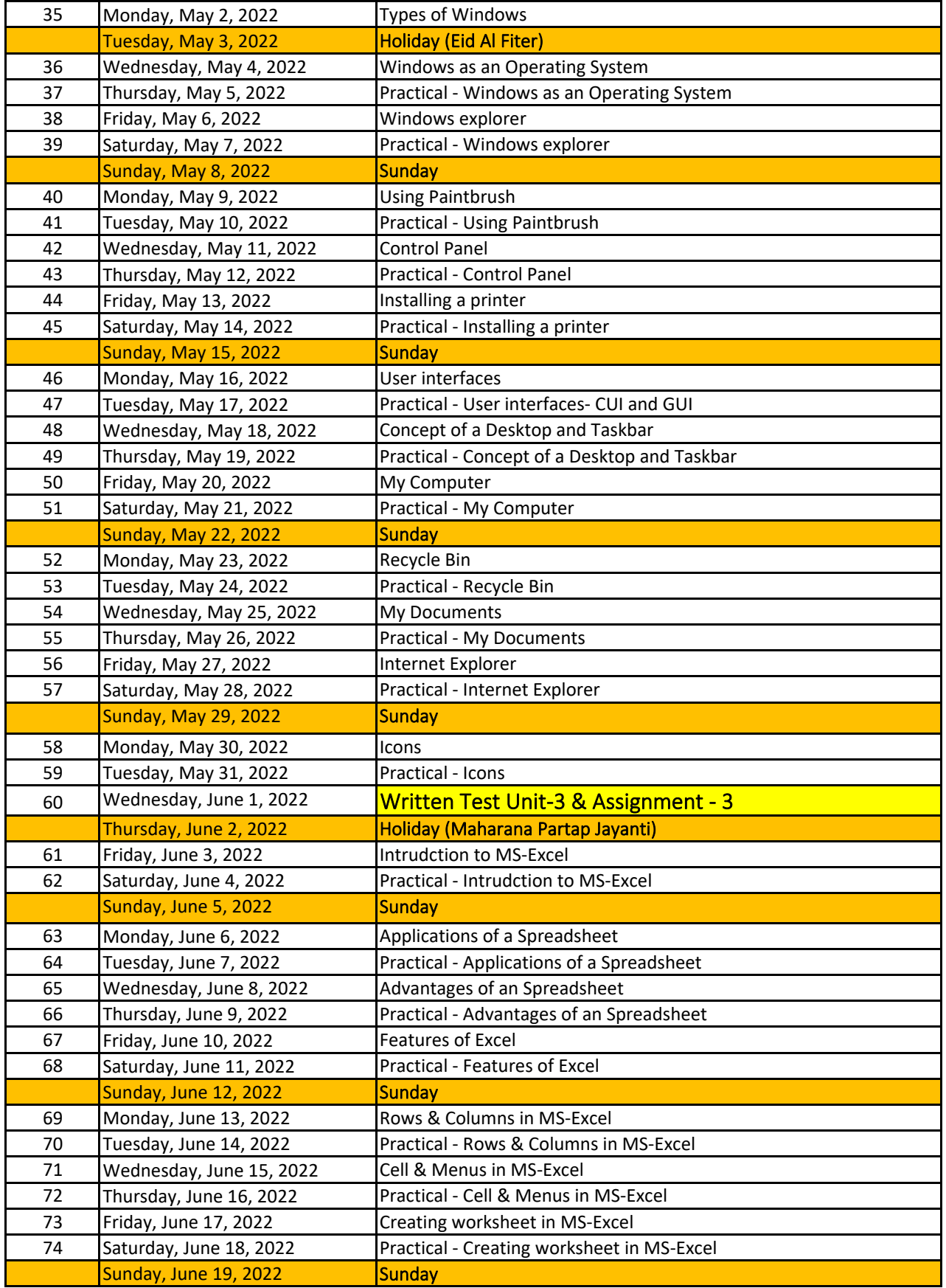

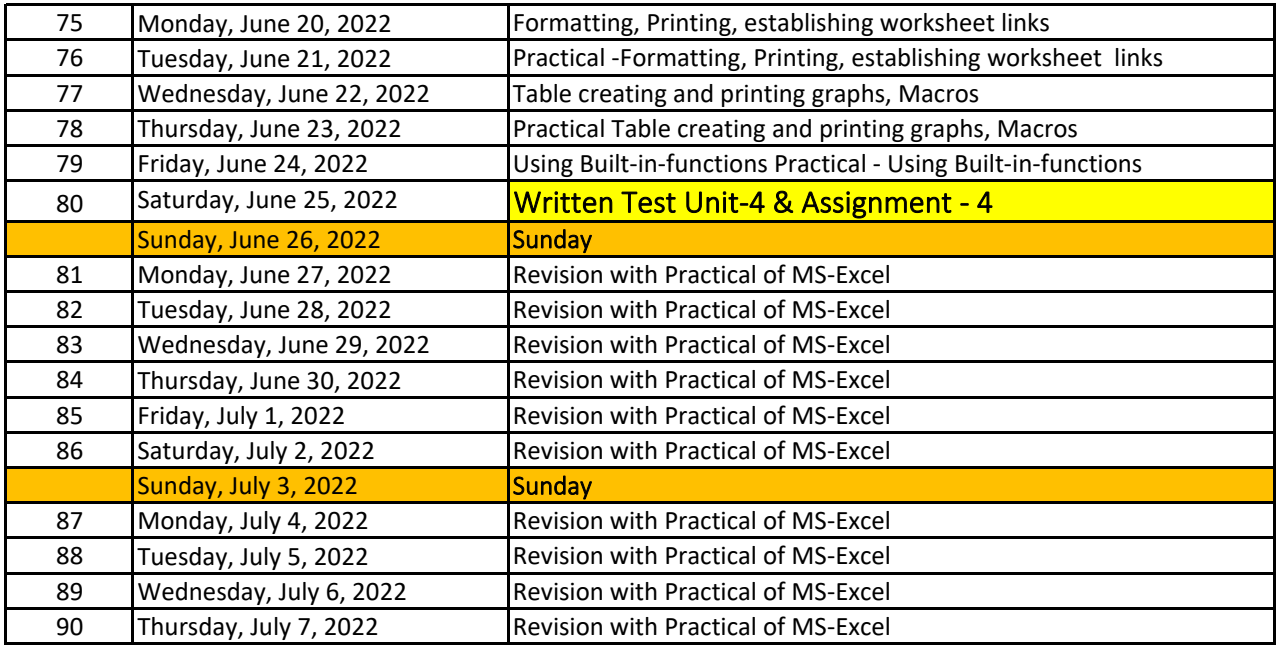